## **Inhoud [SoftwareBus](https://www.compusers.nl/inhoud-softwarebus-2018-3) 2018-3**

Een aantal artikelen zijn beschikbaar als pdf bestand. Klik op een link of de bijbehorende afbeelding om de gewenste pdf te downloaden.

**Let wel**: overname van artikelen is slechts toegestaan met*VOORAFGAANDE schriftelijke toestemming* van de redactie!

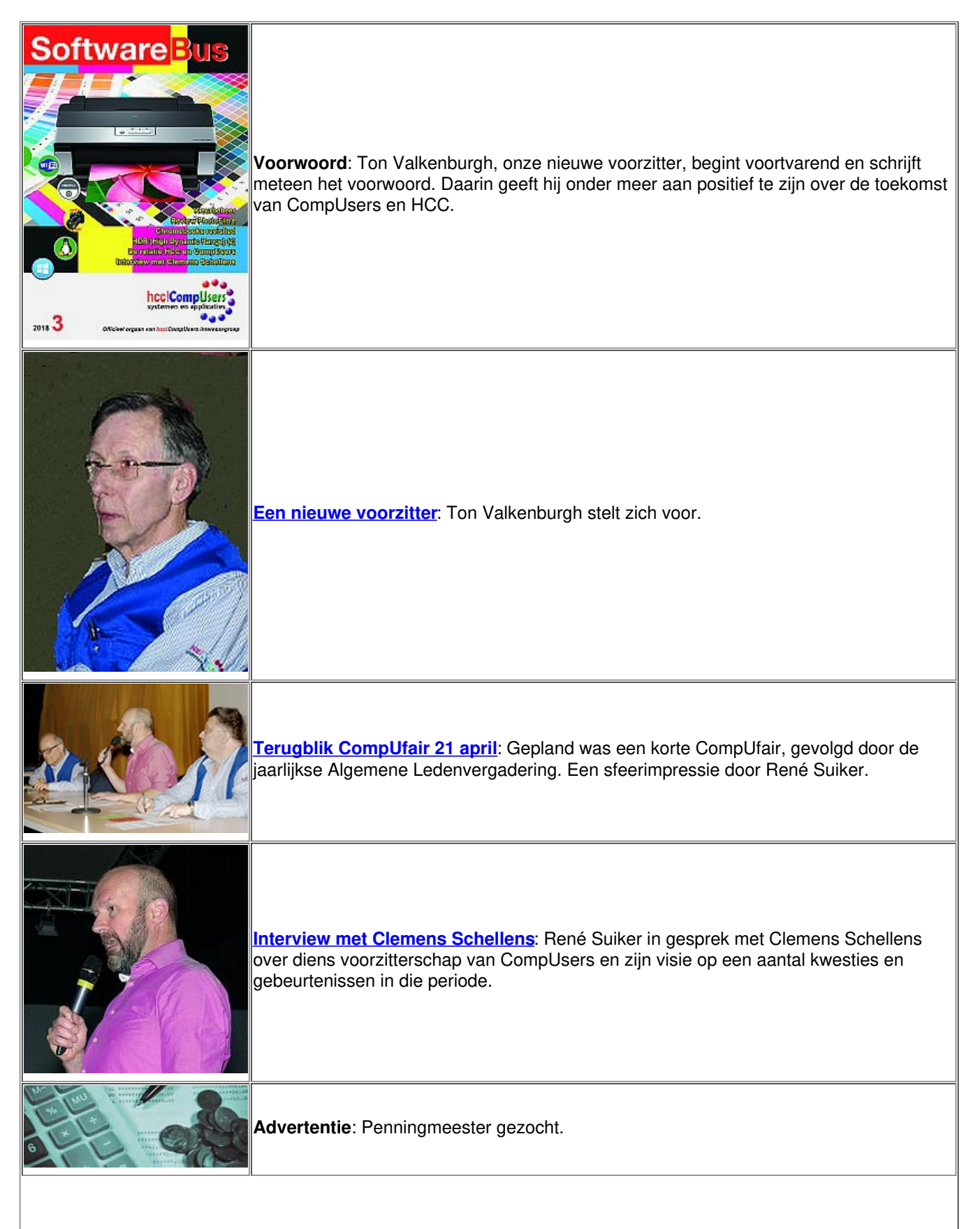

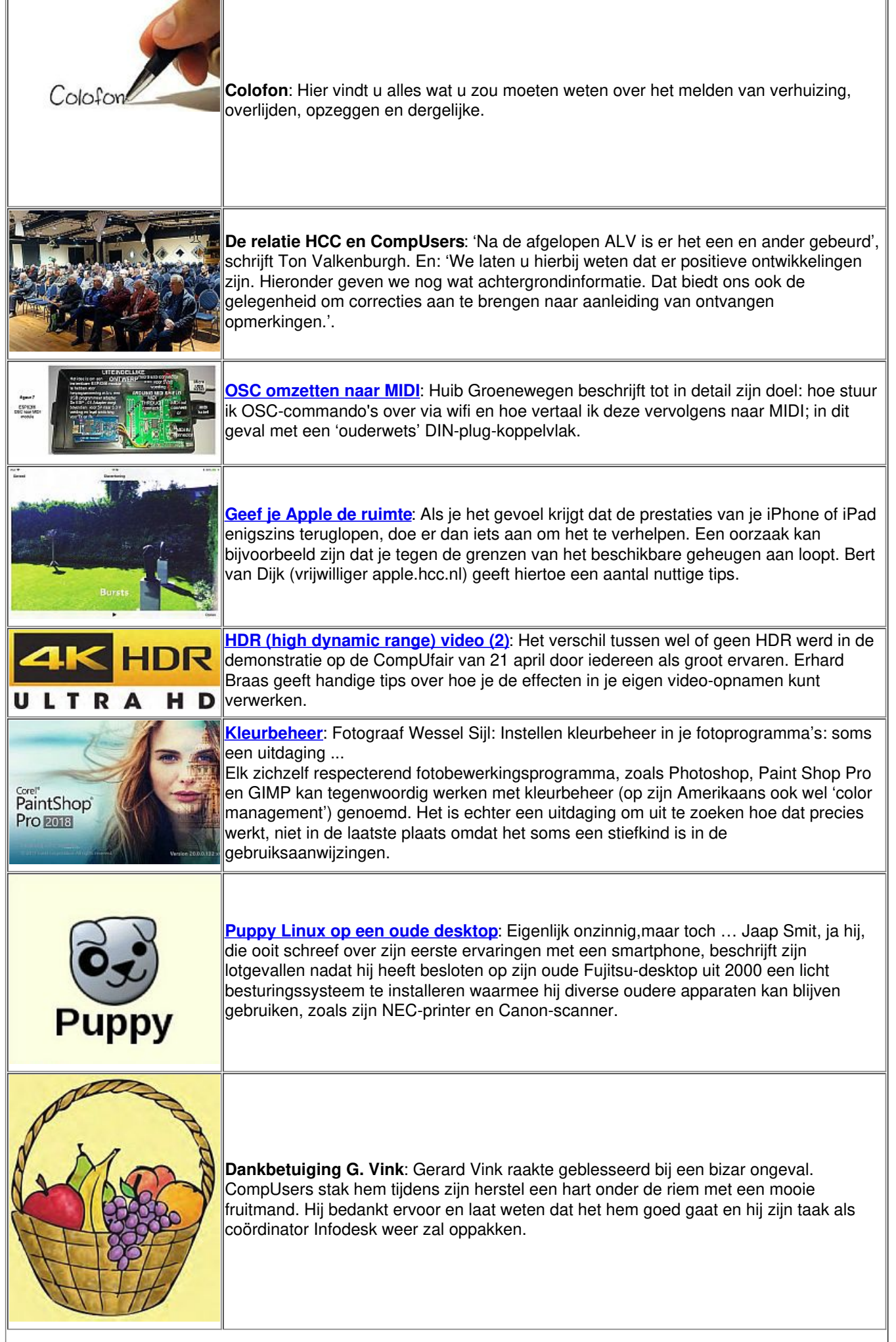

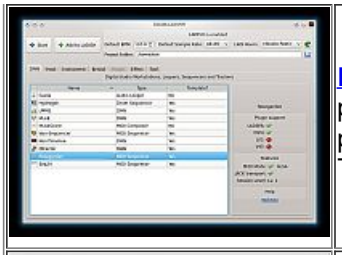

**Review [KXStudio](https://www.compusers.nl/sites/default/files/swb-jaargangen/2018/2018-3/SwB20183_Review_KXStudio.pdf) versie 14.04.5**: Samenvatting: KXStudio is een Ubuntusysteem om professionele geluids en videoproducties te maken. Naast de gebruikelijke Linux‐ programma's biedt het een aantal eigen ontwikkelingen en uitbreidingen. Samensteller: Ton Valkenburgh.

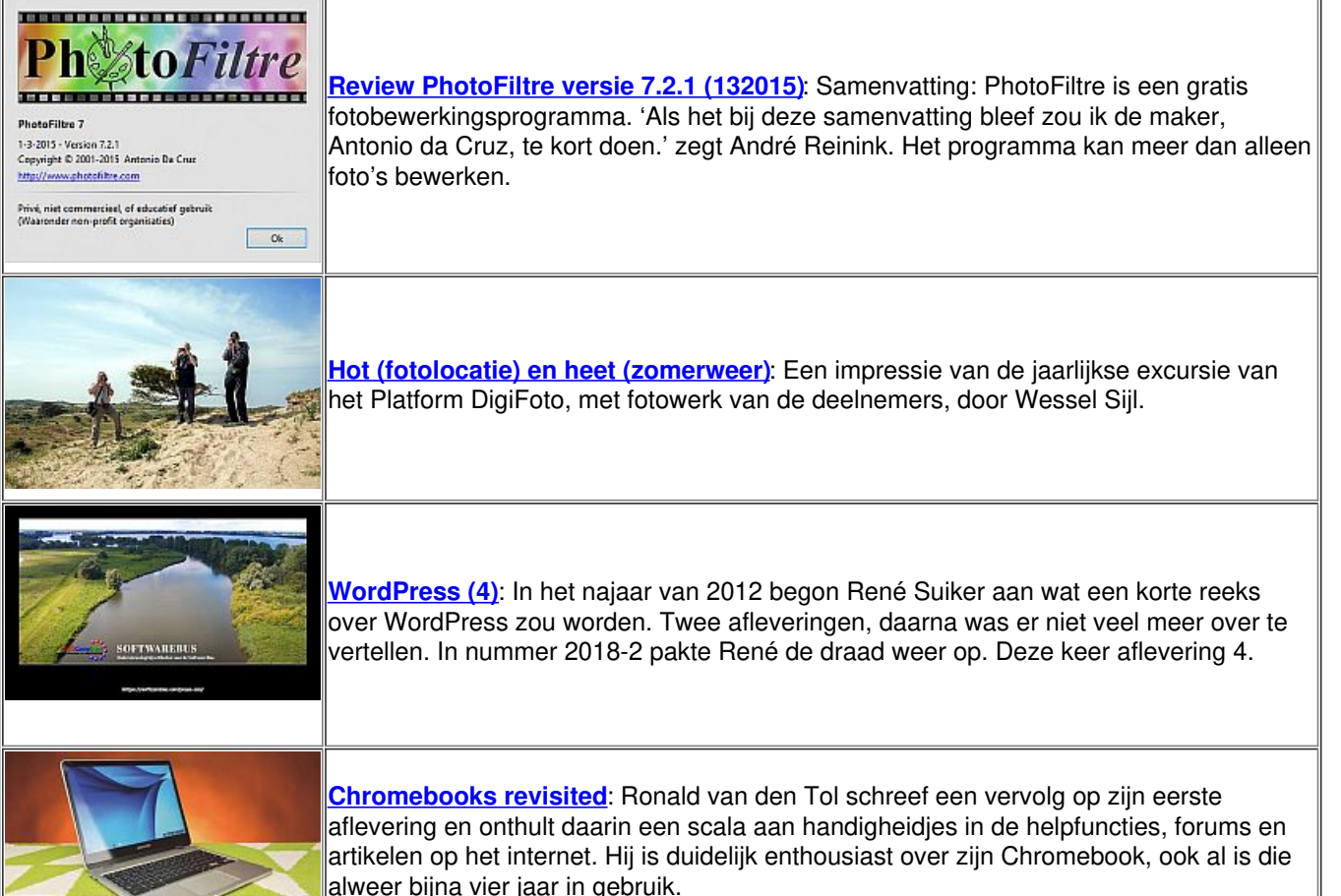